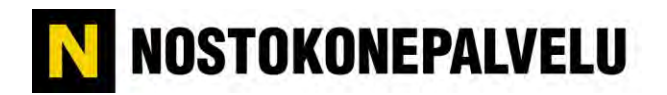

## Sähköinen tilausten käsittely, toimintoketju

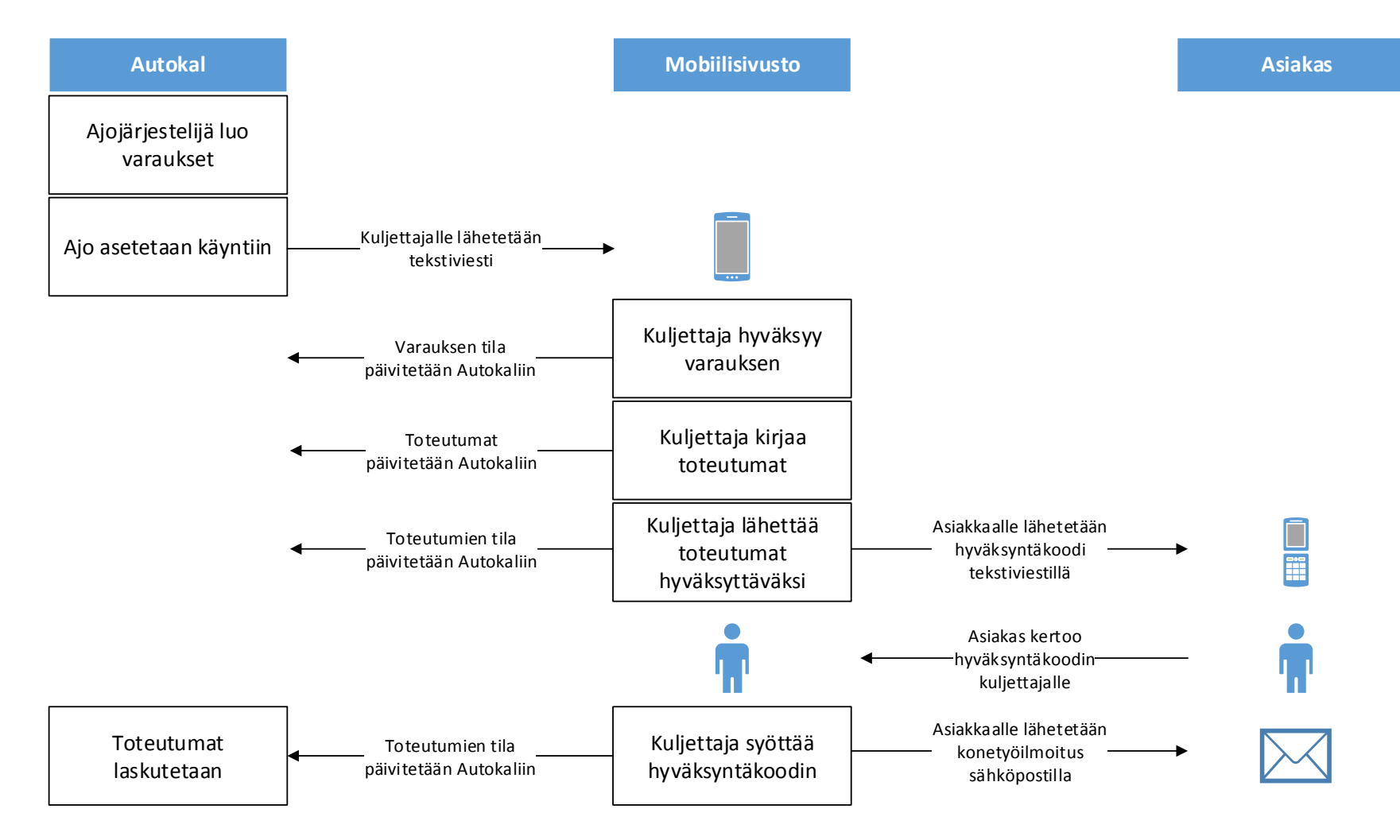

## Toteutumien hyväksyttäminen Kuljettaja ja asiakas

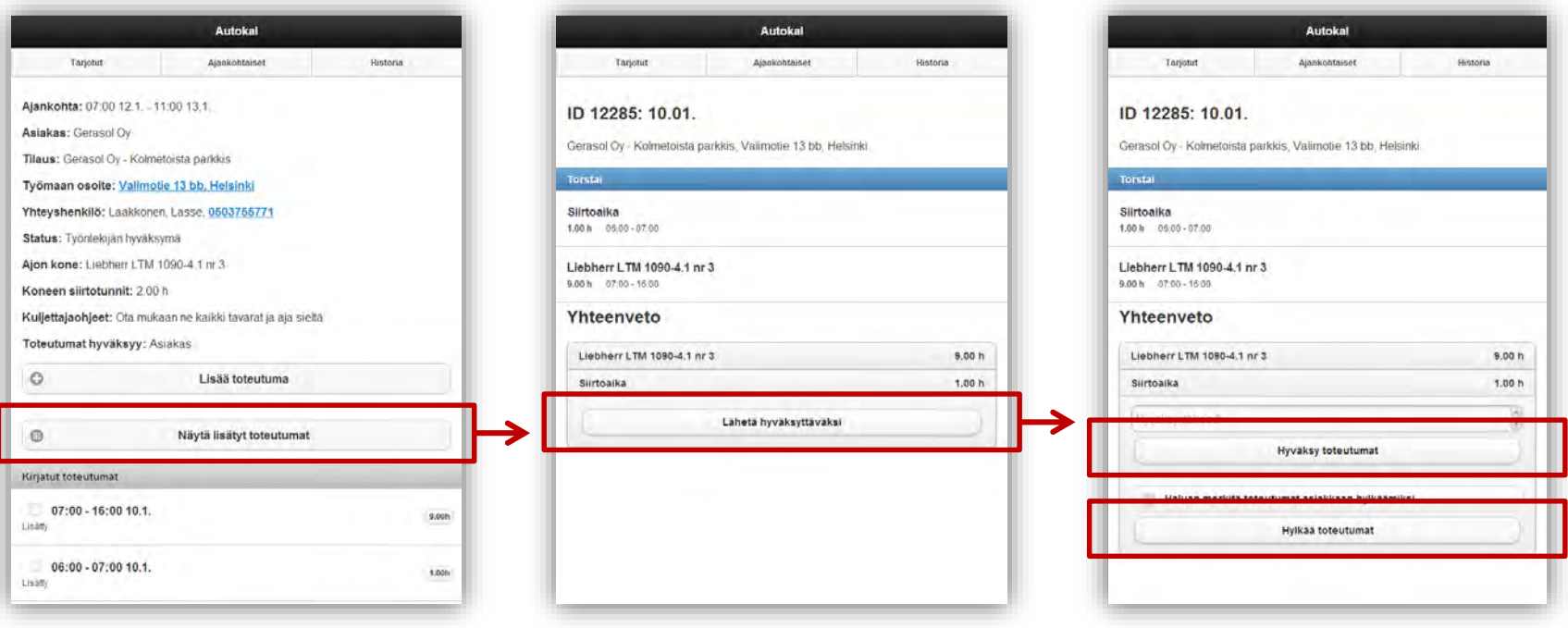

- Kuljettaja lisää toteutumat mobiilijärjestelmään saamaansa ajoon päivittäin.
- Työn päätyttyä tai halutuin aikavälein kuljettaja avaa toteutumat joita ei ole vielä lähetetty asiakkaalle ja käy ne läpi asiakkaan kanssa hyväksymistä varten.
- Hyväksyttäväksi lähtee kaikki ajon laskutettavat toteutumat, eli koneen ja mahdollisten apumiesten tunnit.
- $\rightarrow$  SMS asiakkaalle, viestissä tuntiyhteenveto ja PIN – koodi hyväksymistä varten.
- Kuljettaja kirjaa tunnit hyväksytyksi asiakkaalta saamallaan PIN –koodilla. Asiakas voi myös hylätä tunnit, jolloin kuljettaja tekee selvityksen.
- Asiakkaan s-postiin lähtee sähköinen konetyöilmoitus.
- Jos asiakas ei ole paikalla, tunnit kirjautuvat hyväksymättöminä.